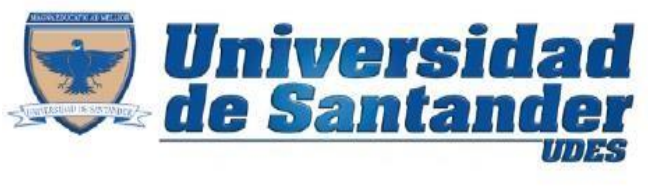

Tu Proyecto de Vida

**Taller.**

Desarrollar el siguiente diseño de formulario en InfoPath, tener presente que el diseño debe estar distribuir en tablas (Filas y Columnas), de igual forma aplicar diferentes tipos de formatos aprendidos en clase (colores, bordes, estilos de fuente, entre otros).

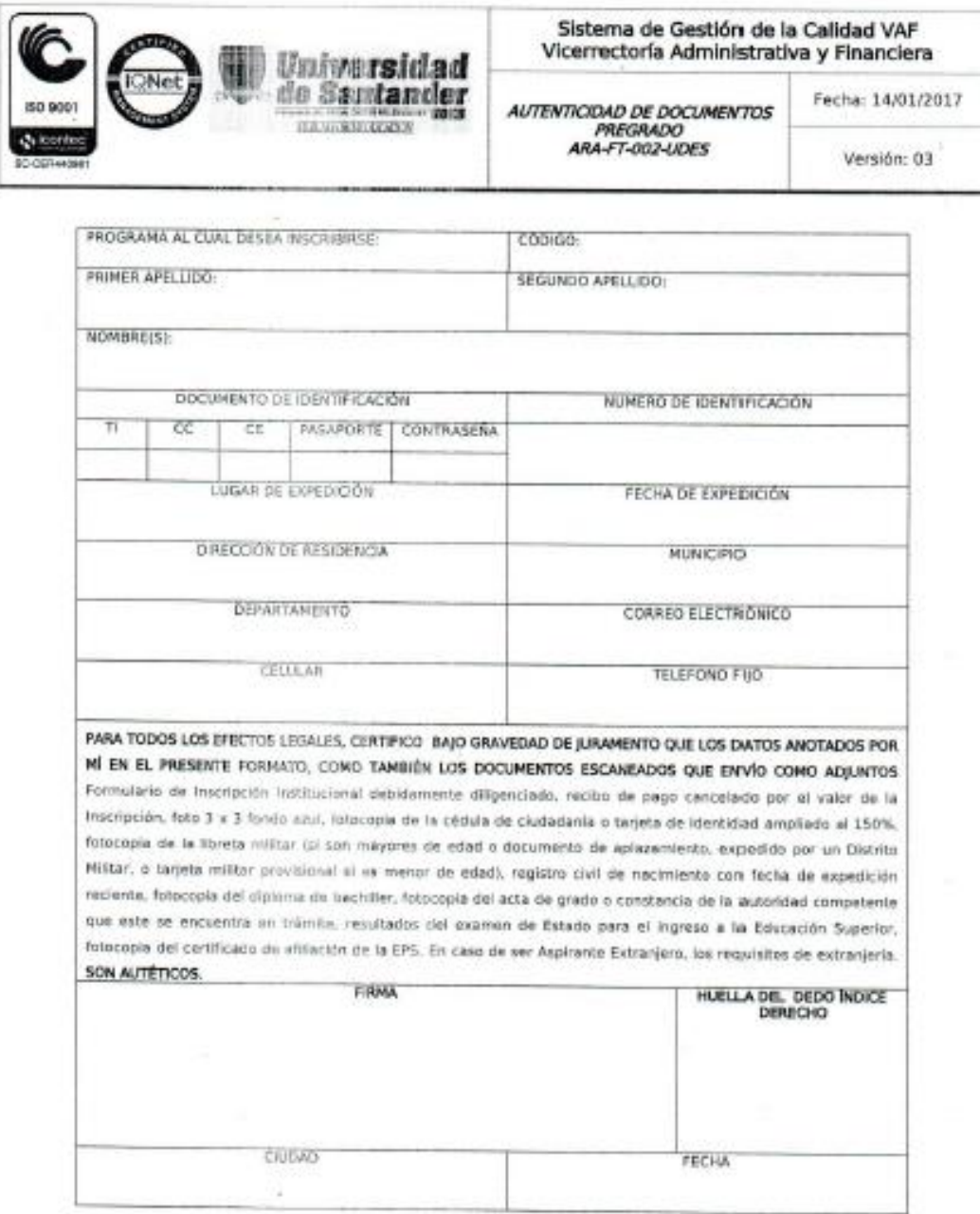

**Microsoft InfoPath**